How To Connect To Wireless Network [Windows](http://documents.ozracingcorp.com/to.php?q=How To Connect To Wireless Network Windows 8) 8 >[>>>CLICK](http://documents.ozracingcorp.com/to.php?q=How To Connect To Wireless Network Windows 8) HERE<<<

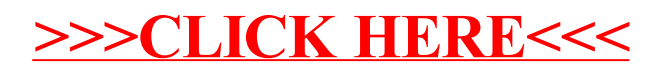